## **ME430 ‐ Mechatronics** Examination I September 24, 2013

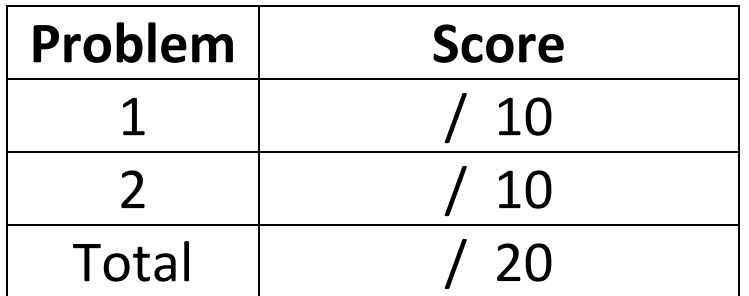

For the written portion of the exam, you may use only:

- Any paper notes (such as notes on the videos) you brought to the exam, so long as those notes were written by you or your lab partner.
- A pencil/pen.
- A calculator (optional).

For the computer portion of the exam, you may use only:

- Your computer
- Any paper notes (such as notes on the videos) you brought to the exam, so long as those notes were written by you or your lab partner.
- Any electronic notes or code residing on your local (C:) hard drive, so long as those notes/code were written by you or your lab partner.
- The course website. (This is the only approved use of the internet for this exam.)
- A calculator (optional).
- Email for code submission.

Anything not specifically allowed is prohibited. In particular, you may not use notes or code written by someone outside your lab group.

## **Problem 1 – Number Systems:**

What is stored in **signed char X** in each of the following cases?

Write your answer in **binary**. (show all 8 bits)

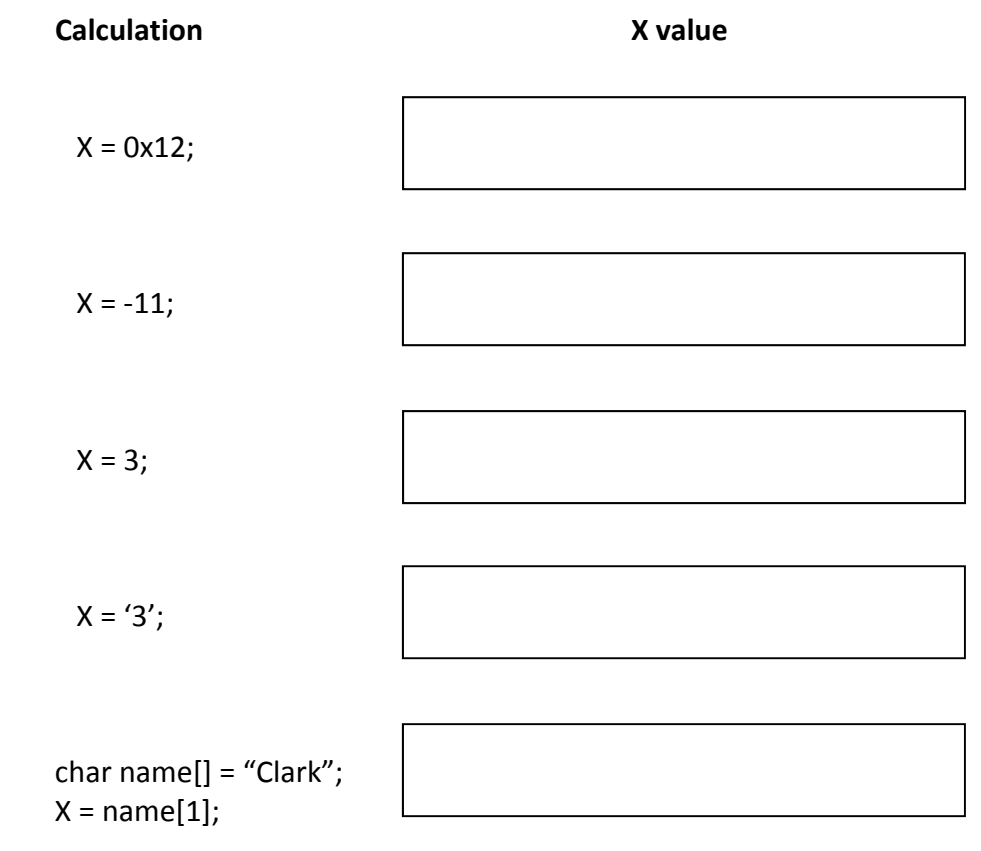

## **Problem 2 – Variable Types and Operations:**

What is stored in **unsigned char X** in each of the following cases?

## Write your answer in **decimal**.

**Calculation X value**

X = (123 / 10) % 10;

 $X = 11 \gg 2;$ 

 $X = 6 * 1 / 3;$ 

 $X = 10 / 3 * 6;$ 

 $X = 0b0101 \land 0b0011;$ 

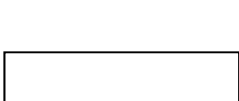